Welcome

## to the Unemployment Benefits Services Tutorial

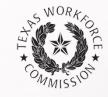

## **How to Complete Earnings Verifications Online**

# **Unemployment Insurance Benefits Earnings Verification System**

State law requires that both employers and claimants report earnings correctly.

Use our Unemployment Insurance Benefits Earnings Verification system to respond to the Request for Earnings Information letter and Earnings Verification form.

TWC uses earnings information to determine whether a claimant's unemployment benefits are paid correctly. When the earnings amounts provided by the claimant and employer differ, the claimant's unemployment benefits may be adjusted.

**Getting Started** 

### What You Will Need

To log on, you need the claimant's Social Security number and an Access Key, provided on the Request for Earnings Information letter or Earnings Verification form.

| THE WORK FOR                               | TWC                                                                                                    | Home   TWC Contact Information                                                                                                    |
|--------------------------------------------|----------------------------------------------------------------------------------------------------|----------------------------------------------------------------------------------------------------|
| * OMMISSION                                | Unemployment Insurance Benefits Earnings Verification                                                                                                    |                                                                                                    |
|                                            |                                                                                                    |                                                                                                    |
|                                            | hand comer of the Eamings Verification form, enter the claimant's Social Security Number and the Access not be submitted if you logoff before receiving a confirmation message.                                                                                                    | Cick on the respective link to download the latest free version upgrade.                                                                                                    |
| ★indicates required i<br>Social Security N |                                                                                                    | Public Computer<br>If you are using a computer in a public<br>place, logoff and close the browser<br>when you are finished entering<br>information. This is for your protection<br>and will prevent someone else from<br>viewing your information. |
| Access Key:                                | *                                                                                                    | <u>Acces sibility</u>                                                                                                    |
| Workforce Commission co                    | age may be subject to security testing and monitoring, applicable <u>privacy provisions</u> , and criminal prosecution for misuse or unauthorized use. Texas<br>flects personal information entered into electronic forms on this Internet site. For more information on your rights to request, review and correct<br>is electronic form, please see TWC's <u>Privacy and Security Information</u> . |                                                                                                    |
| Logon                                      |                                                                                                    |                                                                                                    |

## Getting Started . . .

TWC first needs to know if the claimant is still working for the employer, and if they worked in the weeks indicated in the box.

|                 | Unemploy                                                                      | ment Insurance Benefits Earnings Verification                                                  |  |
|-----------------|-------------------------------------------------------------------------------|------------------------------------------------------------------------------------------------|--|
|                 |                                                                               |                                                                                                |  |
|                 | Employment Information                                                        |                                                                                                |  |
|                 | * indicates required information                                              |                                                                                                |  |
|                 | TWC Account Number:                                                           | 01-001001-0                                                                                    |  |
|                 | Employer Name:                                                                | TWC EMPLOYER                                                                                   |  |
|                 | Claimant Name:                                                                | John Doe                                                                                       |  |
|                 | Social Security Number.                                                       | 123-45-6789                                                                                    |  |
| Answer both     | In the claimant auropethy working f                                           | nr this ampleuer?                                                                              |  |
| questions,      | Is the claimant currently working for this employer?                          |                                                                                                |  |
| then click      | Did the claimant work for this employer during any of the weeks listed below? |                                                                                                |  |
| "Next" to go    | ★ ○Yes ○No                                                                    |                                                                                                |  |
| to the          | <ul> <li>The 7-Day Weeks listed may r</li> </ul>                              | not always be consecutive; there may be a break or gap between some of the 7-Day Weeks listed. |  |
| Employment      |                                                                               |                                                                                                |  |
| • •             | 1-1 of 1                                                                      |                                                                                                |  |
| Details screen. | Dec 18, 2016 through Dec 24, 2016                                             | 7-Day Week                                                                                     |  |
|                 |                                                                               |                                                                                                |  |
|                 | Next                                                                          |                                                                                                |  |

# **Employment & Earnings Details**

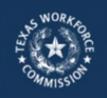

Unemployment Insurance Benefits Earnings Verification

### Employment Details

- Provide the claimant's employment information.
- \* indicates required information

| TWC Account Number.     | 01-001001-0                |
|-------------------------|----------------------------|
| Employer Name:          | TWC EMPLOYER               |
| Claimant Name:          | John Doe                   |
| Social Security Number. | 123-45-6789                |
| First Date Worked:      | ★ Month ✓ Day ✓ Year.      |
| Last Date Worked:       | ★ Month V Day V Year.      |
| Type of Separation:     | * O Lay Ofl O Quit O Fired |
| Next Previous           |                            |

Need help?

If the claimant is *not currently working for the employer*, you will be taken to the Employment Details screen. Provide the first and last dates the claimant worked and indicate the type of job separation.

If the claimant is currently working for the employer, you will go directly to the "Earnings Details" screen on the next page.

## Employment & Earnings Details ...

Enter the Actual Gross Earnings for the claimant for each 7-day week listed.

TWC defines the 7-day week as Sunday to Saturday

Next

Previous

- Actual Gross Earnings should include only those wages earned through actual work (do not include vacation, severance, or other additional pay)
- Use whole dollar amounts, rounding down, without symbols or punctuation.

| AS WORK OR CE                    | Unemploy | ment Insurance Benefits                                    | Earnings Ver         | ification          |                              |                  |
|----------------------------------|----------|------------------------------------------------------------|----------------------|--------------------|------------------------------|------------------|
|                                  |          |                                                            |                      |                    |                              |                  |
| Earnings Det                     | ails     |                                                            |                      |                    |                              | Need help?       |
| ★ indicates required information |          |                                                            |                      |                    |                              |                  |
| TWC Account Nu                   | mber.    | 01-001001-0                                                |                      |                    |                              |                  |
| Employer Name:                   |          | TWC EMPLOYER                                               |                      |                    |                              |                  |
| Claimant Name:                   |          | John Doe                                                   |                      |                    |                              |                  |
| Social Security N                | umber.   | 123-45-6789                                                |                      |                    |                              |                  |
|                                  |          | s for the claimant for each 7-Day We<br>r any punctuation. | æk listed. Use whole | dollar amounts, ro | unding down. For example, \$ | 354.75 should be |
| 2                                | 1        | -Day Week                                                  |                      |                    | Actual Gross Earnings        |                  |
| Dec 18, 2016 to Dec 24, 2        | 2016     |                                                            | \$ 0                 |                    |                              |                  |
|                                  |          |                                                            |                      |                    |                              |                  |

# Submitter Information

Enter your first and last name, and phone number in the submitter information fields.

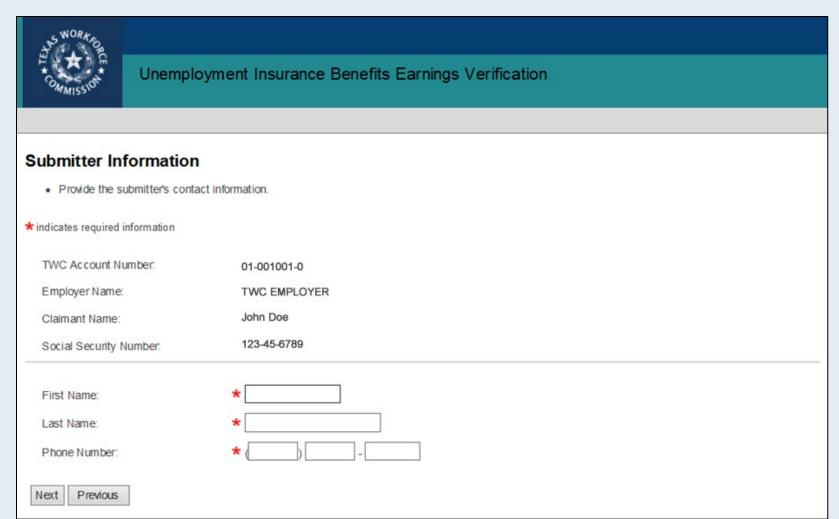

# Review & Submit

### Ensure that all of the information is correct.

|                                                                                                    | nt Insurance Benefits Earnings Verification                                                          |
|----------------------------------------------------------------------------------------------------|----------------------------------------------------------------------------------------------------|
|                                                                                                    |                                                                                                    |
| Review and Submit                                                                                       |                                                                                                    |
| <ul> <li>Review and edit the Earnings Verifica</li> <li>Click Submit to complete the Earning</li> </ul> | ation information as needed.<br>gs Verification. A printer-friendly confirmation page will dis play. |
| * indicates required information                                                                        |                                                                                                    |
| TWC Account Number:                                                                                     | 01-001001-0                                                                                          |
| Employer Name:                                                                                          | TWC EMPLOYER                                                                                         |
| Claimant Name:                                                                                          | John Doe                                                                                             |
| Social Security Number:                                                                                 | 123-45-6789                                                                                          |
| Employment Information                                                                                  |                                                                                                    |
| Ed it Employment information                                                                            |                                                                                                    |
| Is the claimant currently working for<br>this employer?                                                 | No                                                                                                   |
| Did the claimant work for this employer<br>during any of the weeks listed below?                        | Yes                                                                                                  |
| Employment Details                                                                                      |                                                                                                    |
| Edit Employment Details                                                                                 |                                                                                                    |
| First Date Worked:                                                                                      | Dec 10, 2016                                                                                         |
| Last Date Worked:                                                                                       | Jan 02, 2017                                                                                         |
| Type of Separation:                                                                                     | Fired                                                                                                |

### Review & Submit ...

If so, check the box certifying that you are authorized to submit the earnings data on behalf of the employer, and that the information is true, accurate, and complete, then click the "Submit" button.

If any of the data is not correct or complete, select the "Previous" button to return to the previous page and correct.

| Submitter Information        |                                                                                                    |                         |
|------------------------------|----------------------------------------------------------------------------------------------------|-------------------------|
| Ed it Submitter information  |                                                                                                    |                         |
| Submitter Name:              | Your Name                                                                                                    |                         |
| Phone Number:                | (800) 252-3642                                                                                                |                         |
| Eamings Details              |                                                                                                    |                         |
| Ed It Earnings Details       |                                                                                                    |                         |
|                              | 7 - Day VVeek                                                                                                 | Actual Gross Barnings   |
| Dec 18, 2016 to Dec 24, 2016 |                                                                                                    | \$75                    |
|                              | ox, I certify that I am authorized to submit this information on b<br>I give is true, accurate, and complete. | xehalf of this employer |
| Submit Previous              |                                                                                                    |                         |

# Confirmation

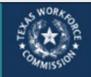

Unemployment Insurance Benefits Earnings Verification

### Confirmation

| The E | arnings Verifi | cation has bee | n submitted or | n January 11. | 2017 08:05 AM. |  |
|-------|----------------|----------------|----------------|---------------|----------------|--|
|-------|----------------|----------------|----------------|---------------|----------------|--|

| TWC Account Number:     | 01-001001-0  |
|-------------------------|--------------|
| Employer Name:          | TWC EMPLOYER |
| Claimant Name:          | John Doe     |
| Social Security Number: | 123-45-6789  |

Once you click "Submit," a confirmation will appear on the next page to indicate you have successfully completed the Earnings Verification.

### Employment Information

Is the claimant currently working for No this employer?

Did the claimant work for this employer Yes during any of the weeks listed below?

#### Employment Details

| First Date Worked:  | Dec 10, 2016 |
|---------------------|--------------|
| Last Date Worked:   | Jan 02, 2017 |
| Type of Separation: | Fired        |

| Type of Separation:   | Fired          |  |
|-----------------------|----------------|--|
| Submitter Information |                |  |
| Submitter Name:       | Your Name      |  |
| Phone Number:         | (800) 252-3642 |  |

## Confirmation ...

Once you have successfully submitted the earnings verification data, you may review, print, or save the confirmation page, which provides proof of submission.

| Certification                                                                                                    |             |                       |
|----------------------------------------------------------------------------------------------------|-------------|-----------------------|
| By checking this box, I certify that I<br>am authorized to submit this<br>information on behalf of this employer<br>and the information I give is true,<br>accurate, and complete. | Yes         |                       |
| Eamings Details                                                                                                    |             |                       |
|                                                                                                    | 7-Day Week  | Actual Gross Earnings |
| Dec 18, 2016 to Dec 24, 2016                                                                                                    |             | \$75                  |
|                                                                                                    |             |                       |
|                                                                                                    |             |                       |
| To enter another Earnings Verification, Ret                                                                                                    | In To Logon |                       |

# Congratulations! You have now completed the Earnings Verification form online.